## **CSE 143 Lecture 6**  Linked List Basics slides created by Marty Stepp and Ethan Apter http://www.cs.washington.edu/143/

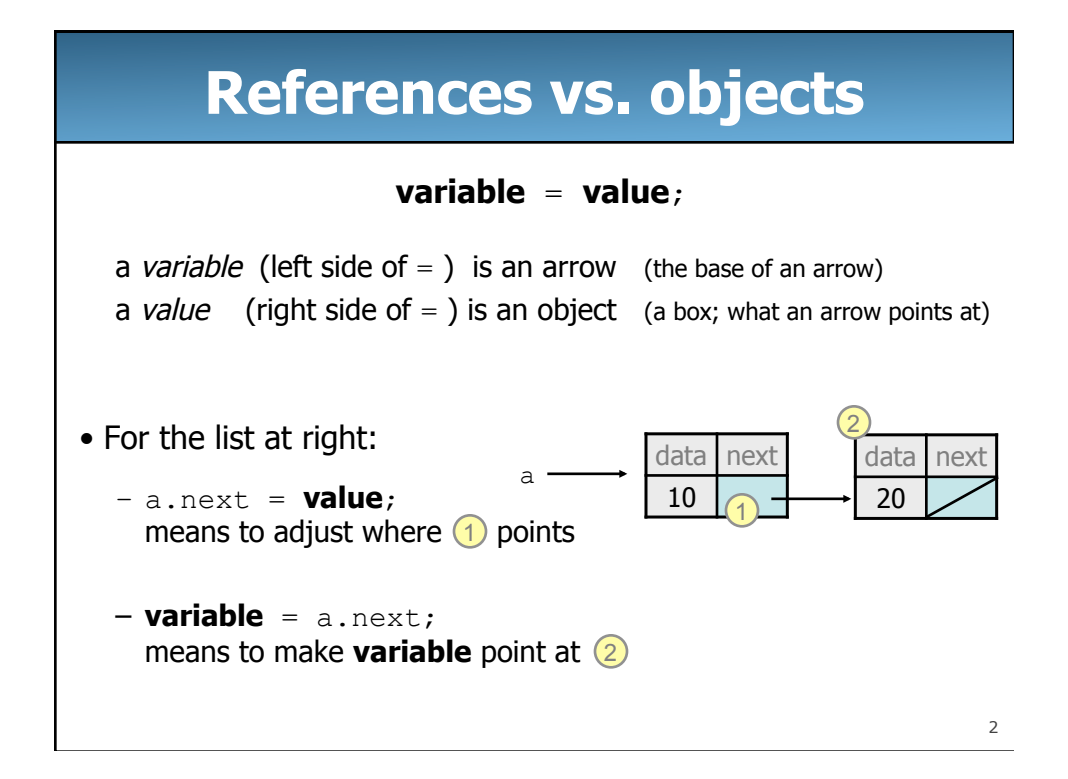

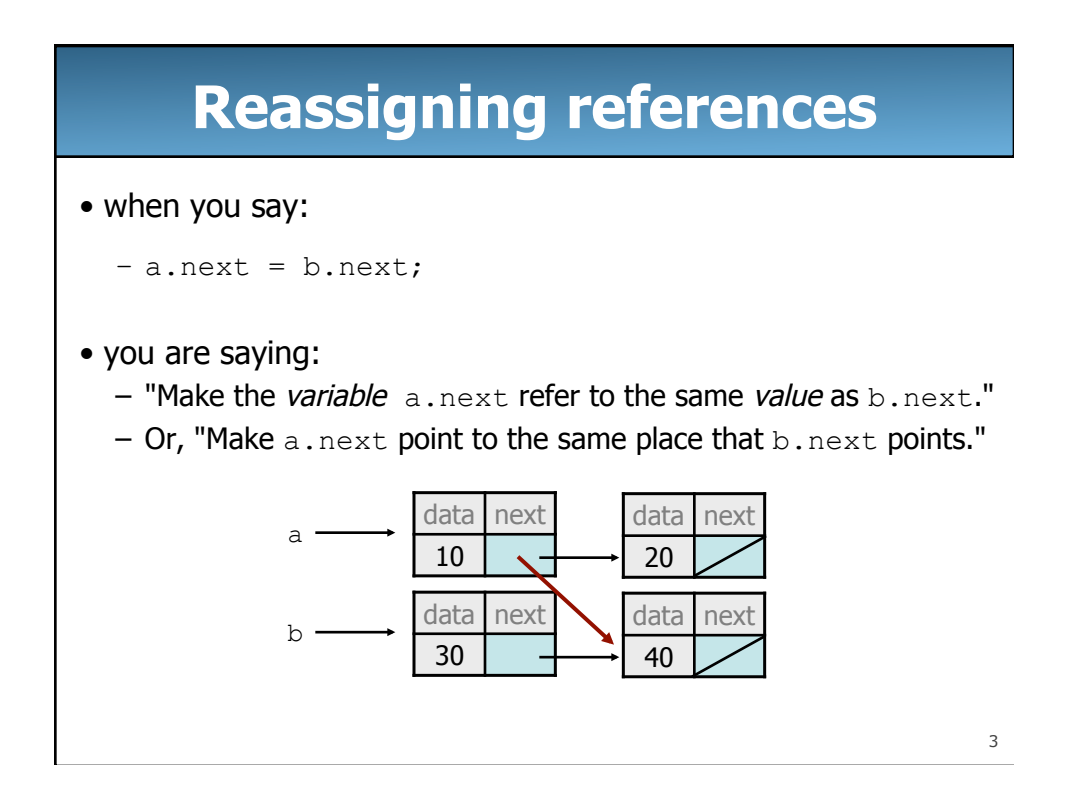

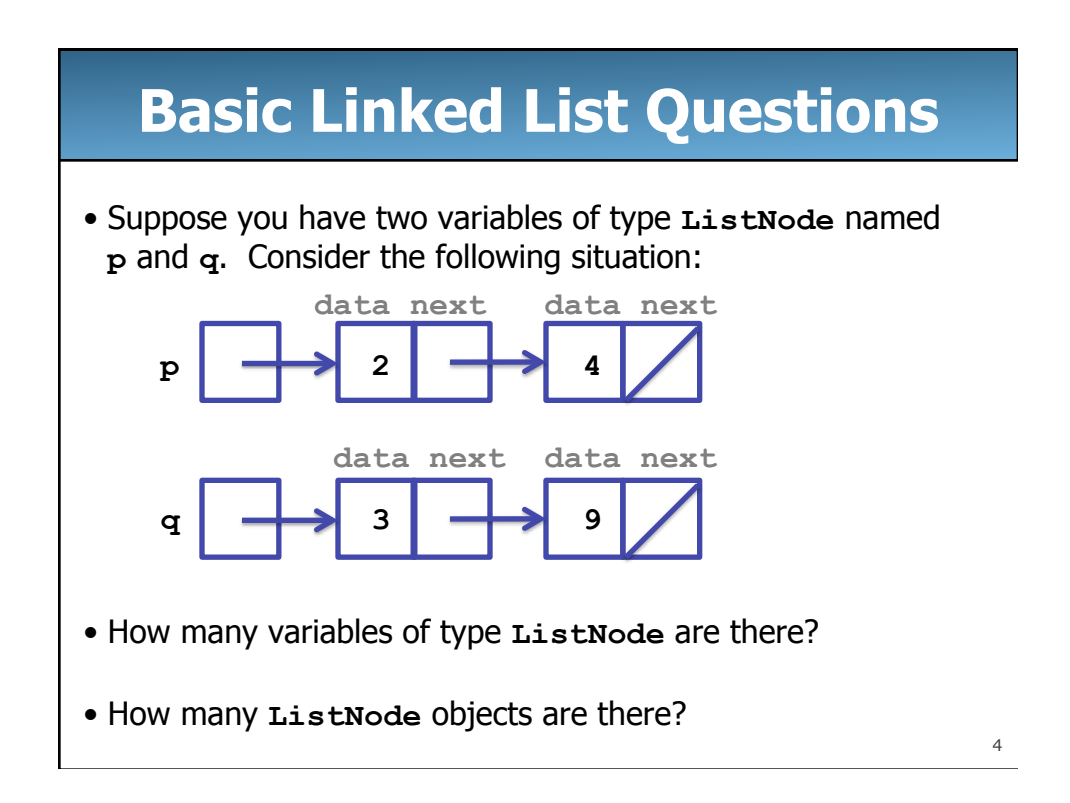

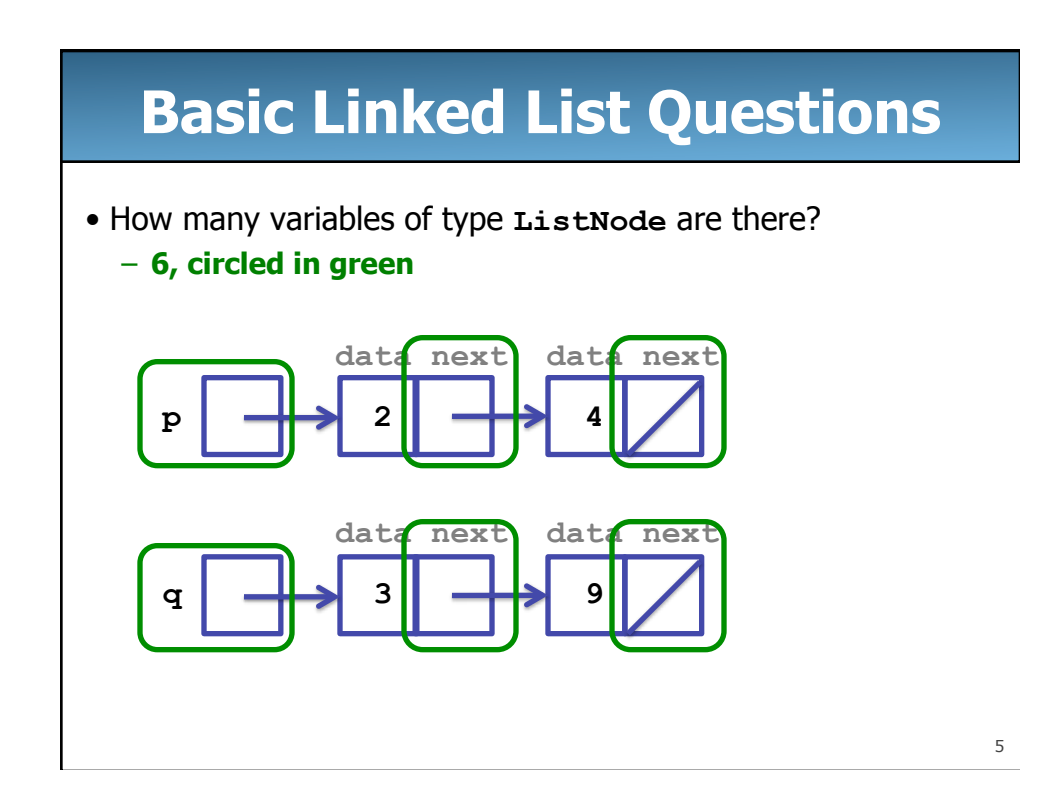

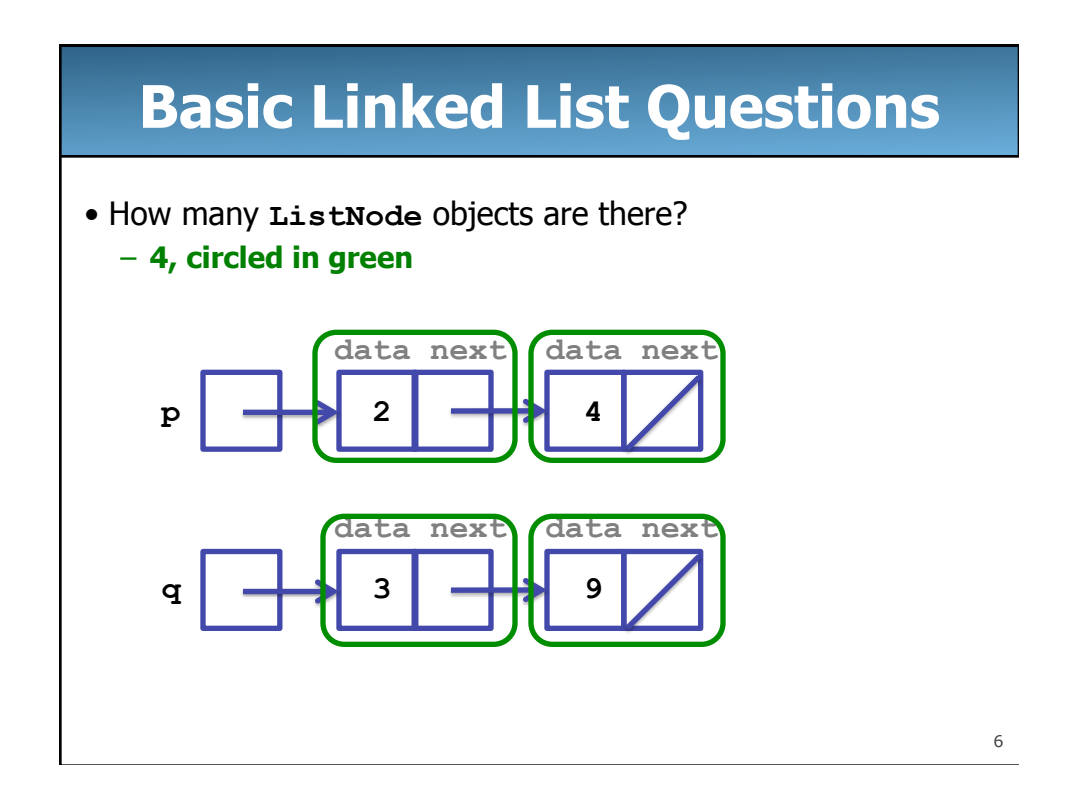

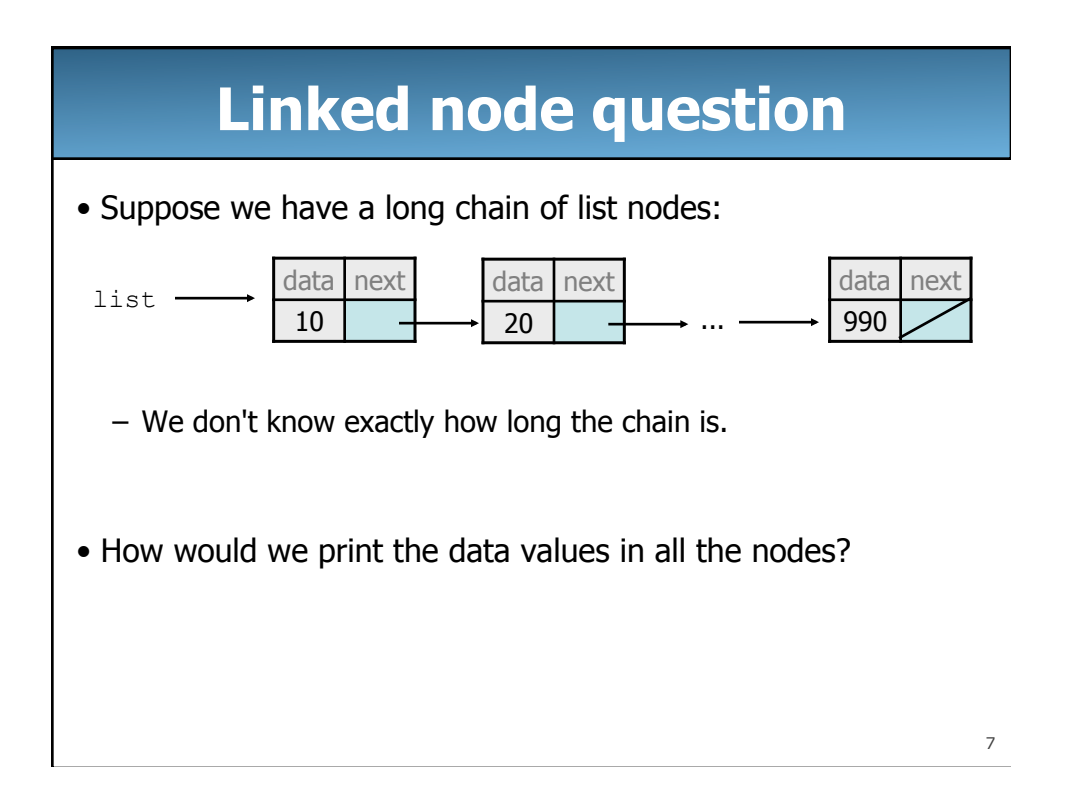

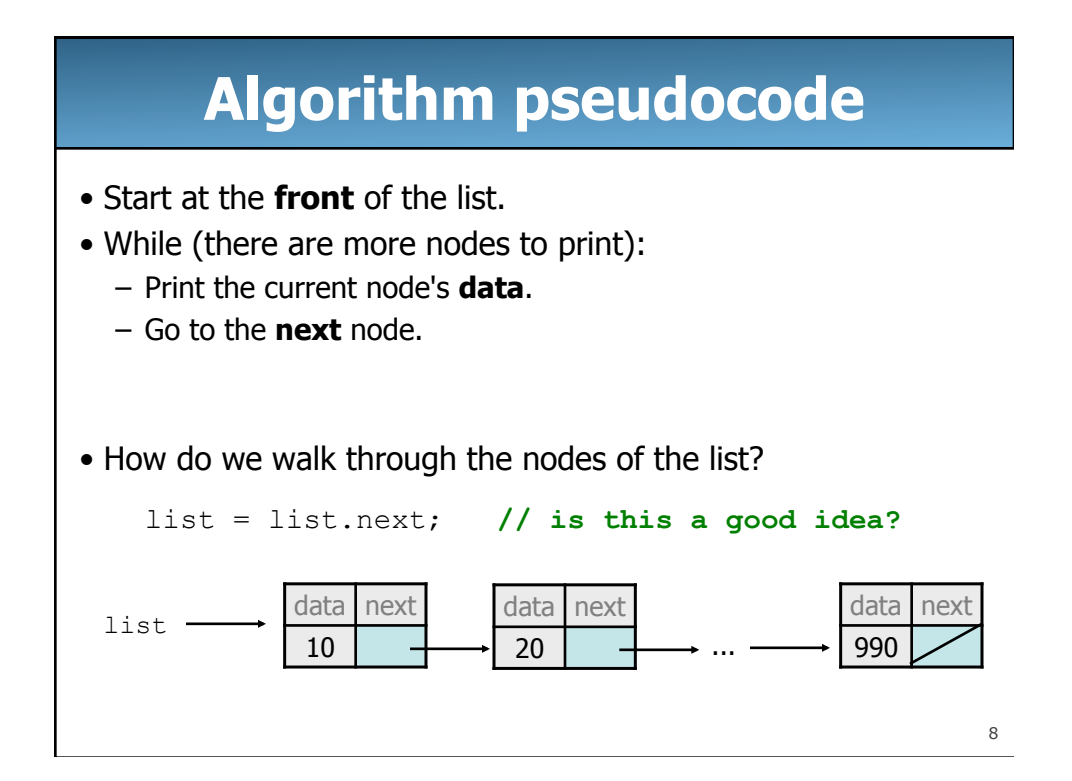

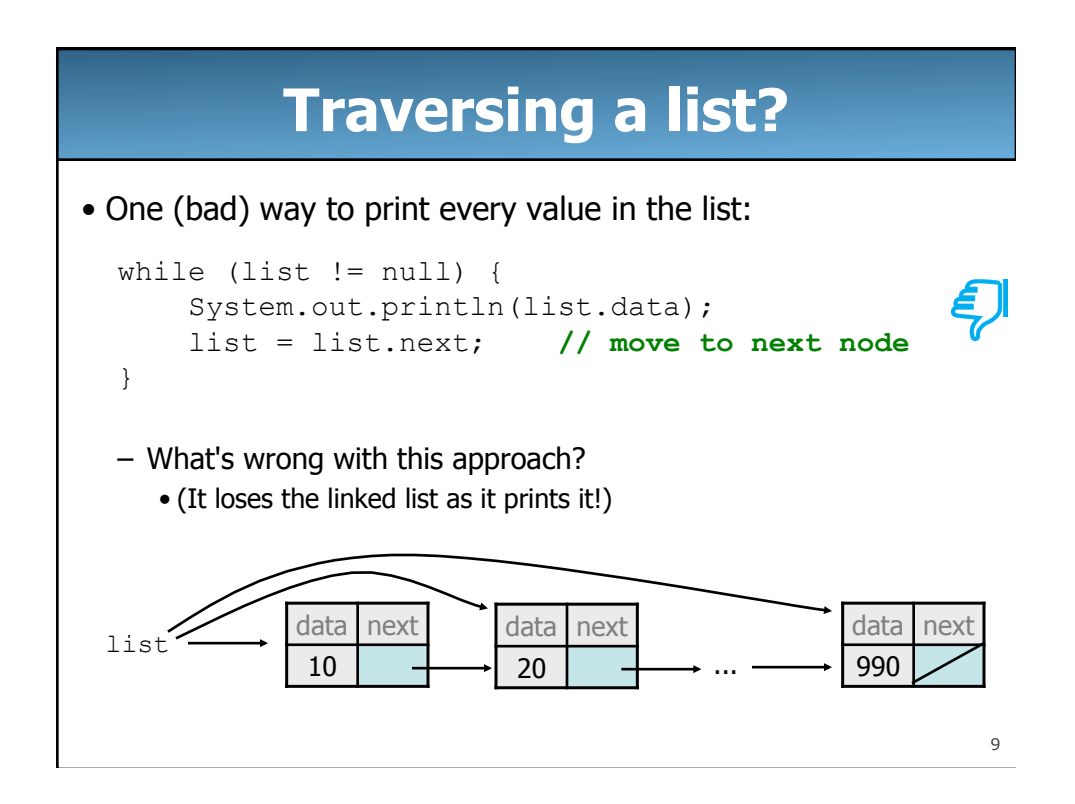

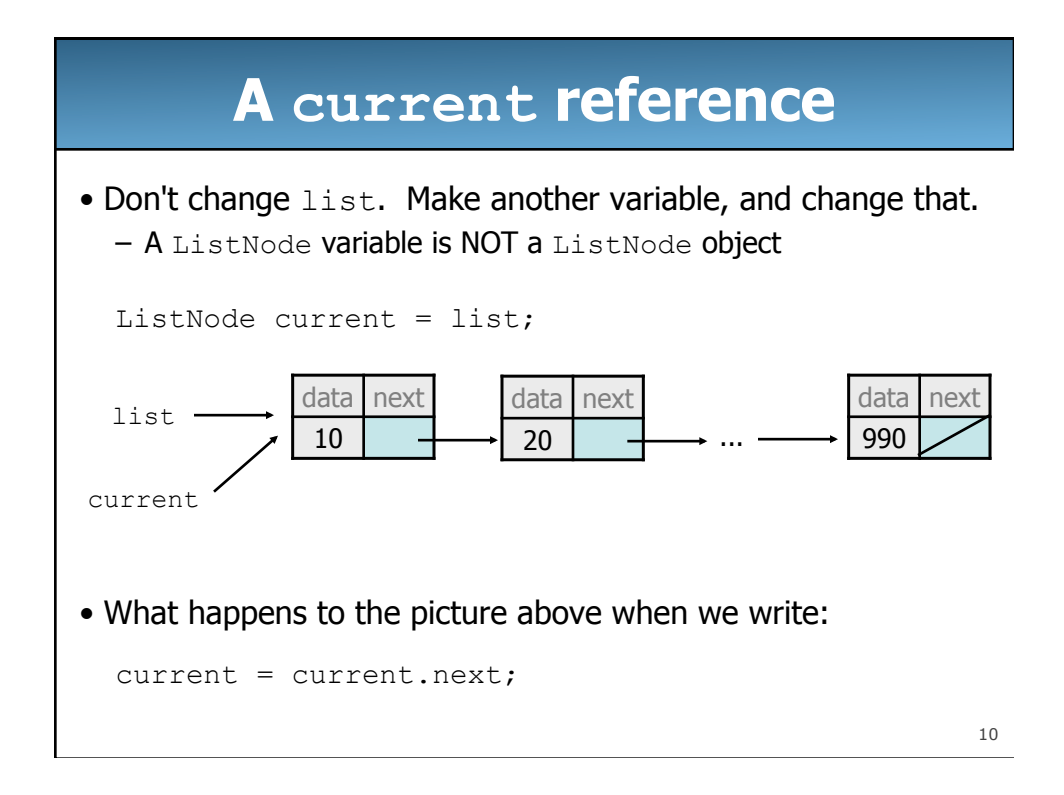

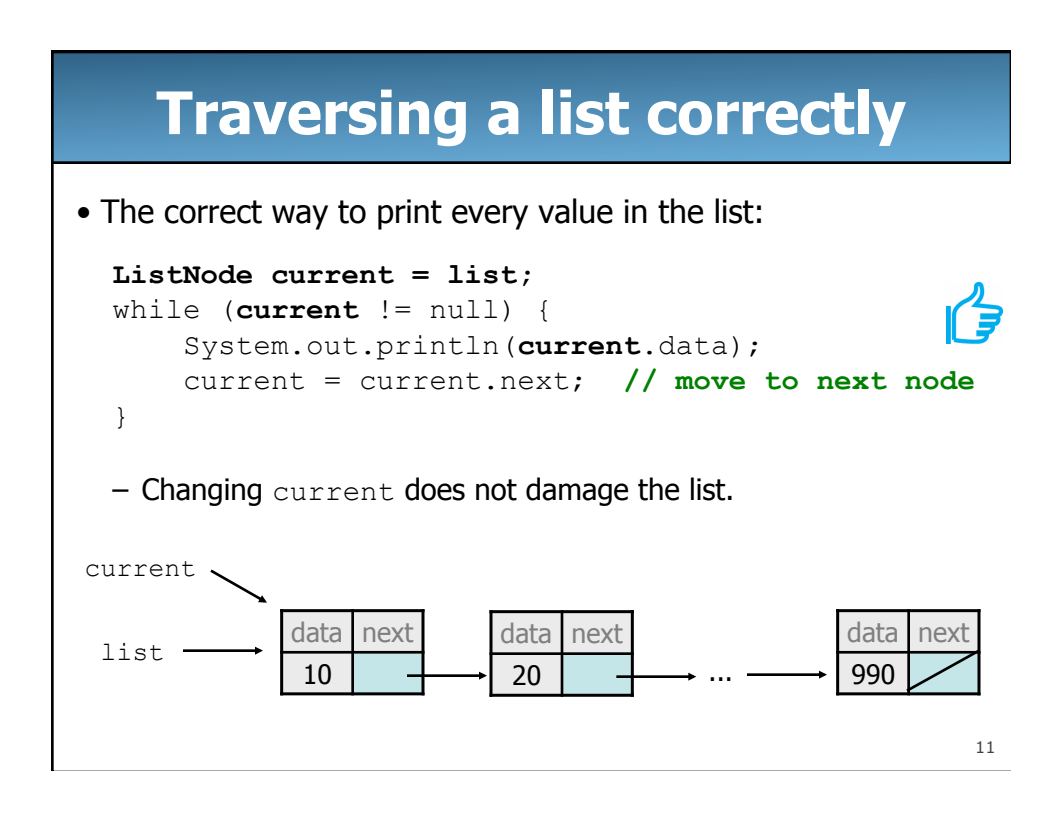

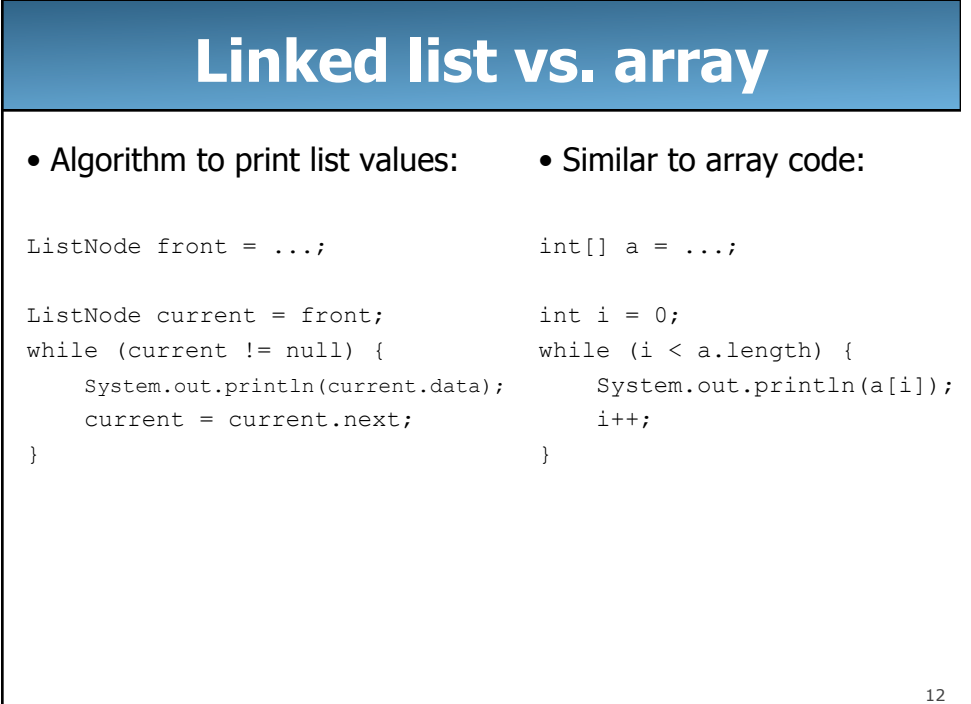

## **Relationship to Array Code**

• A table explaining this relationship:

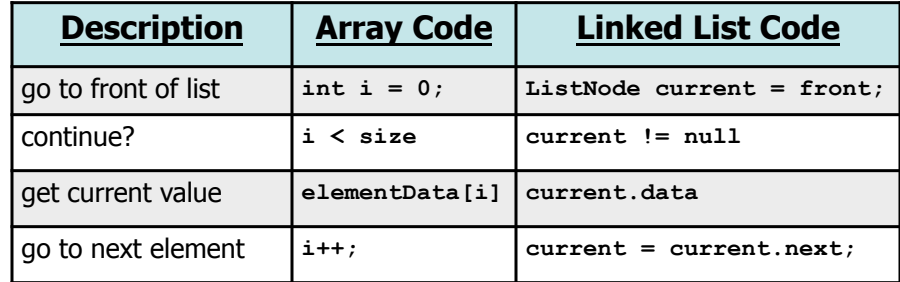

• This may be helpful if you are comfortable with arrays

13

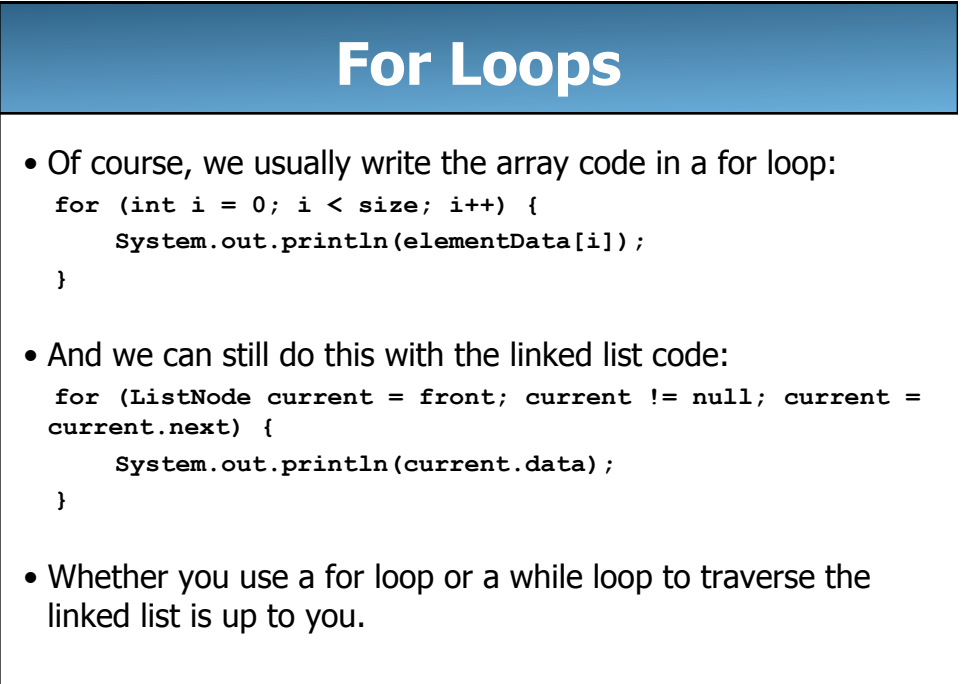

14

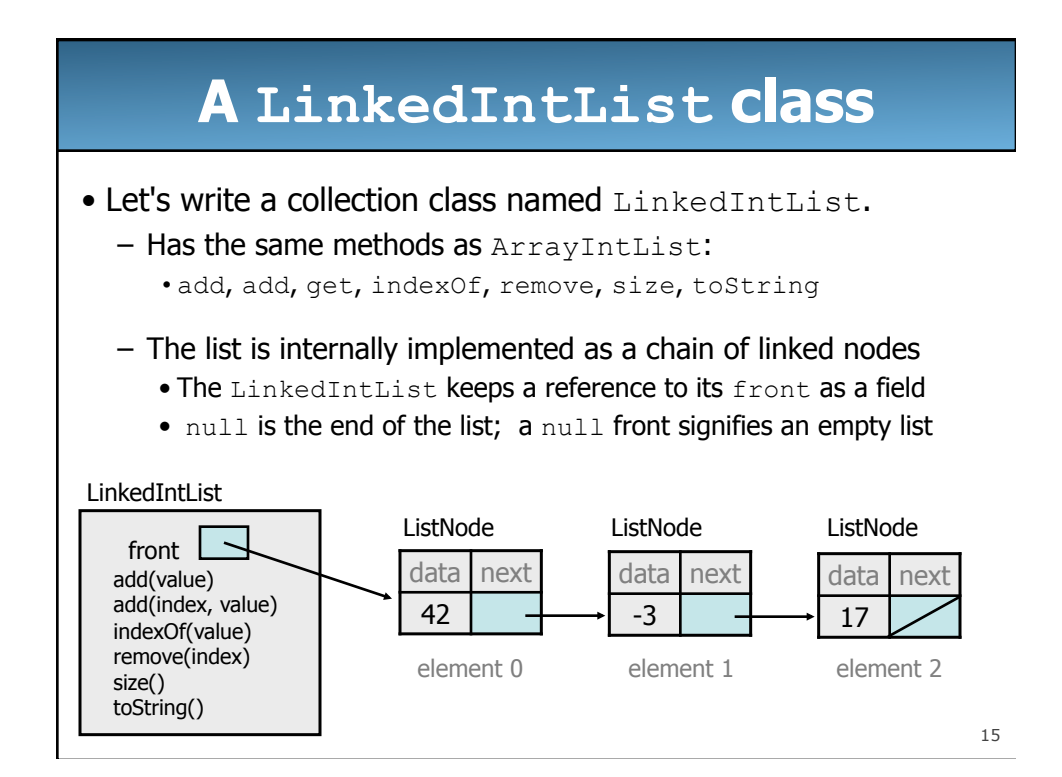

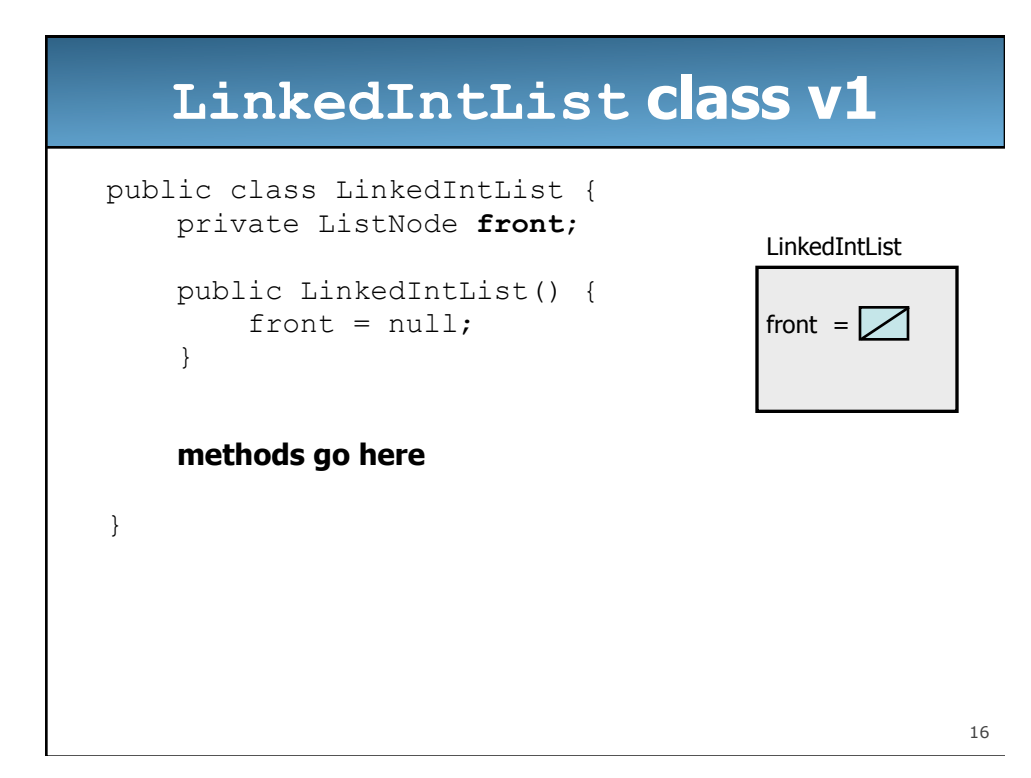

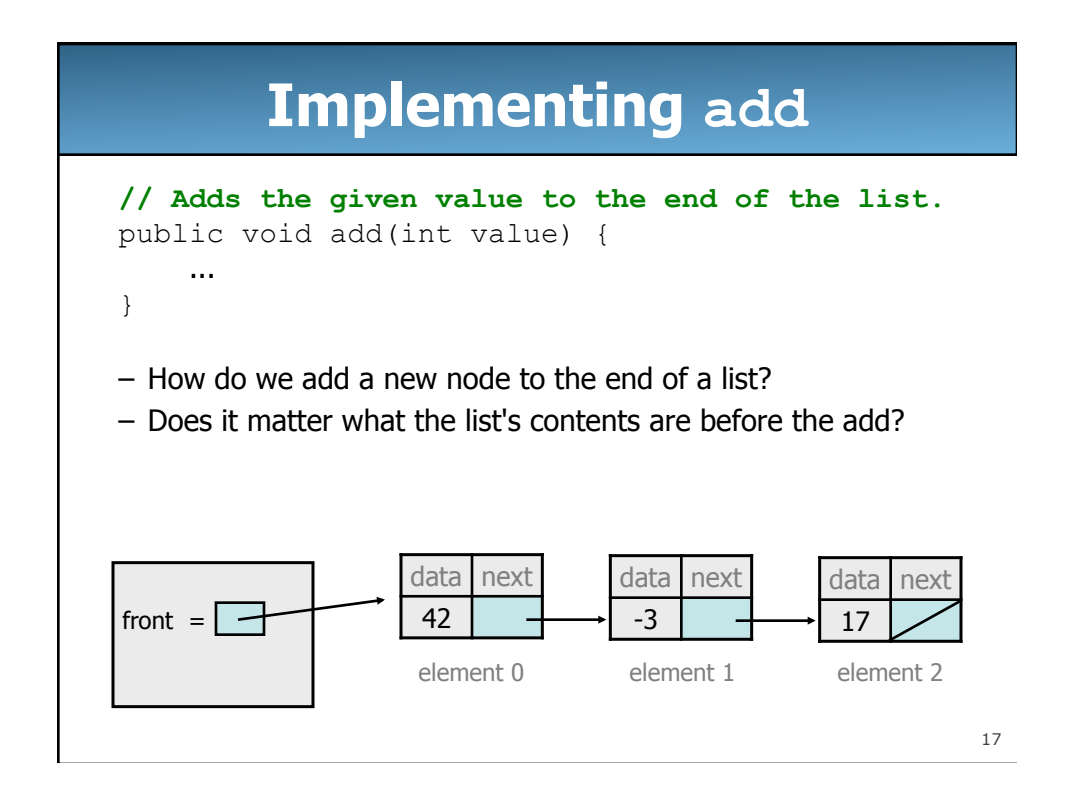

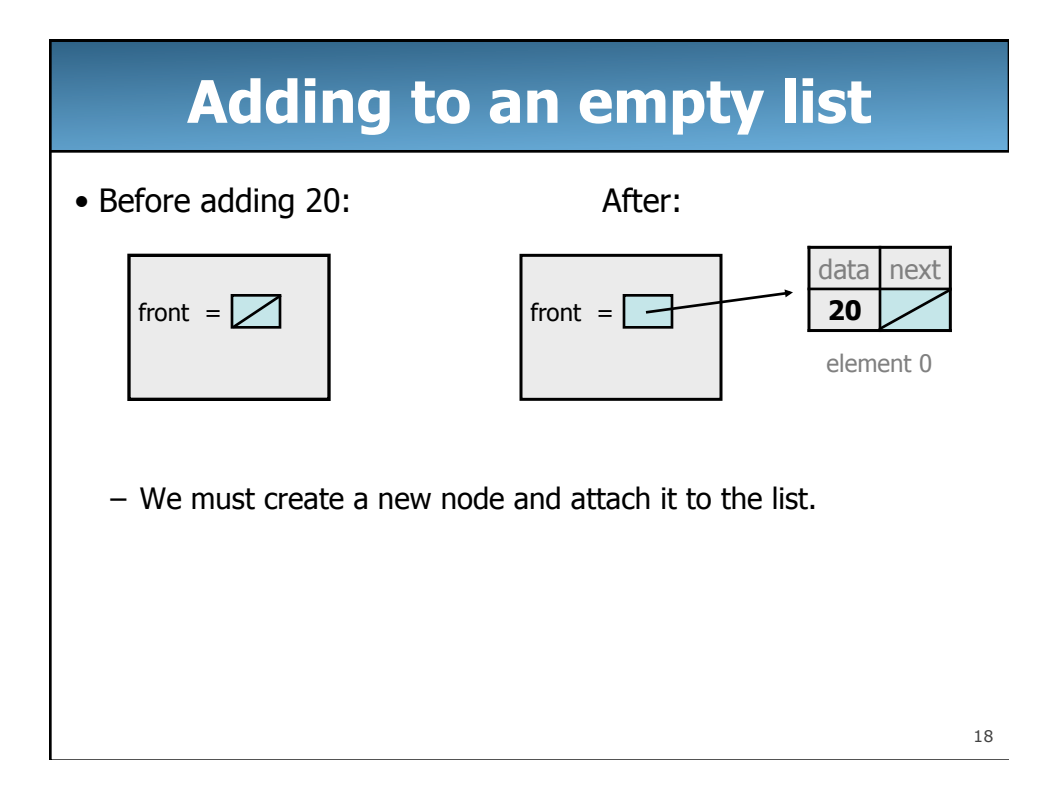

## **The add method, 1st try**

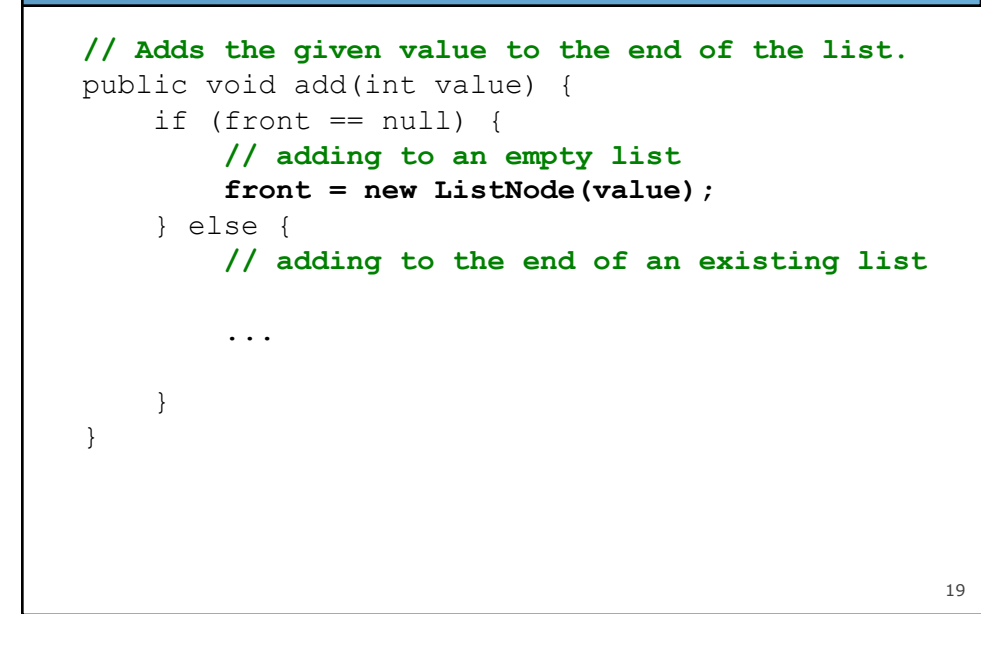

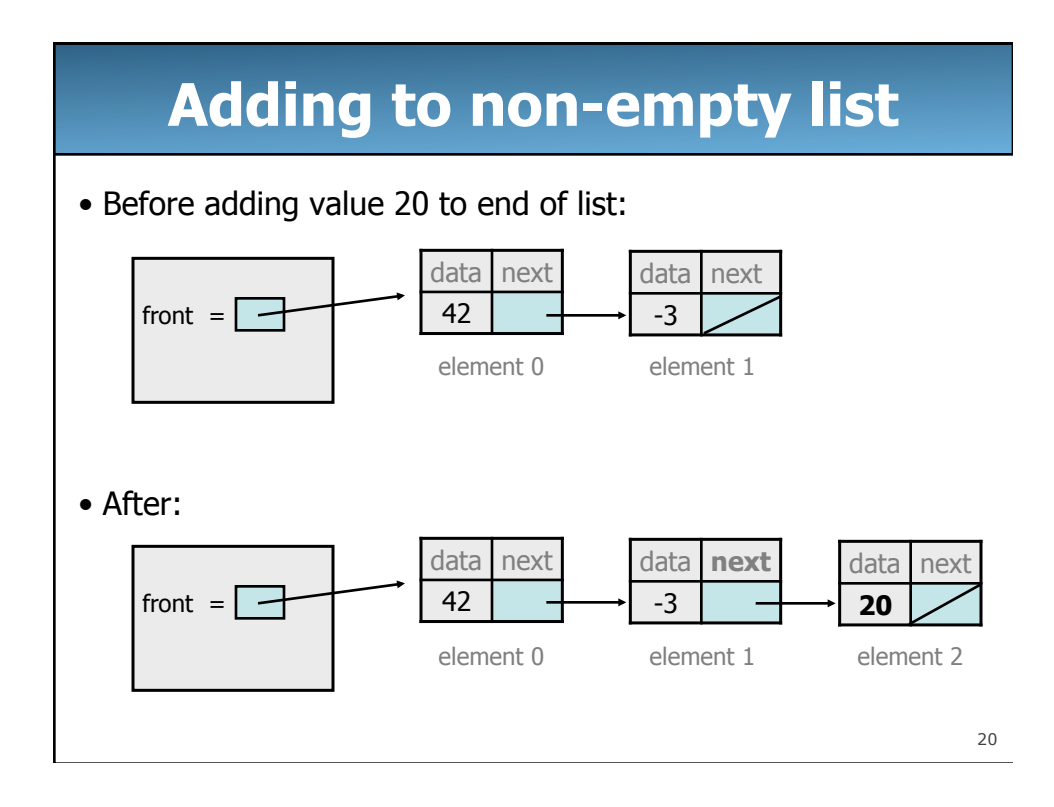

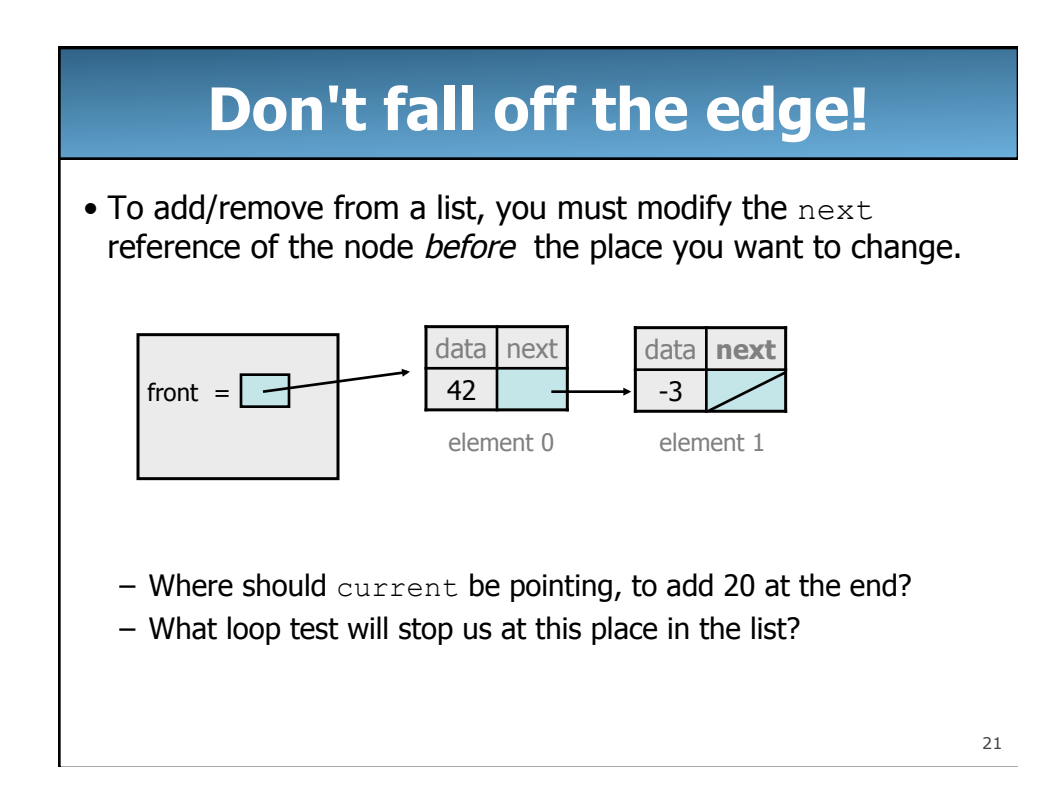

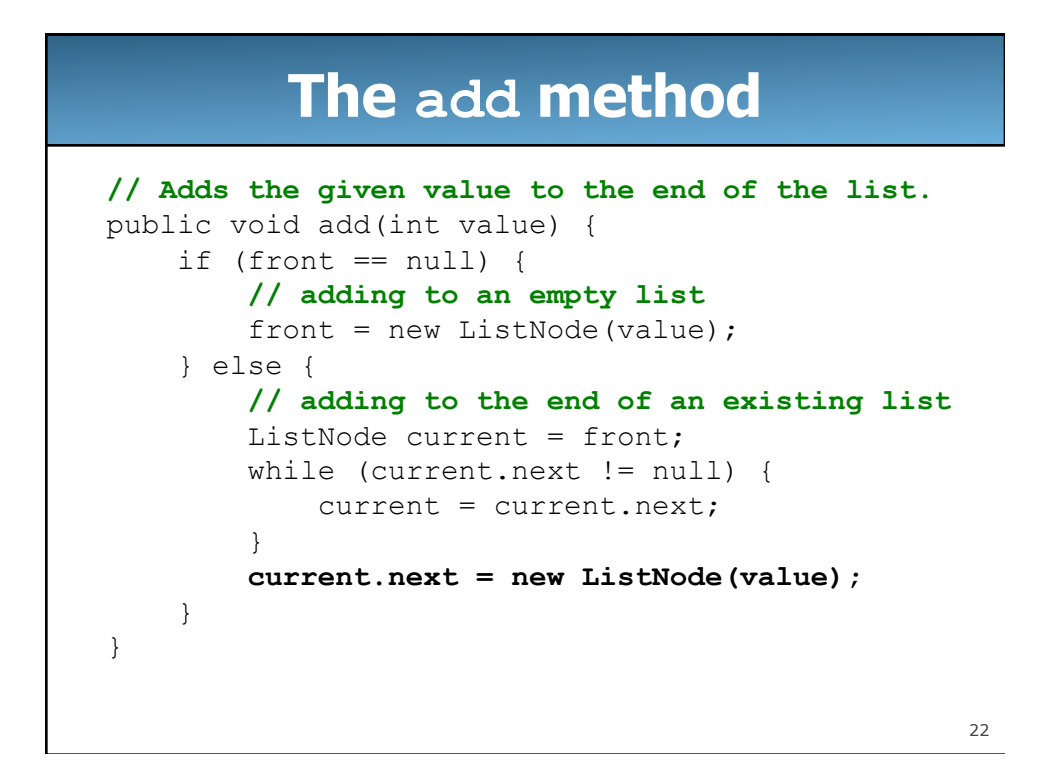

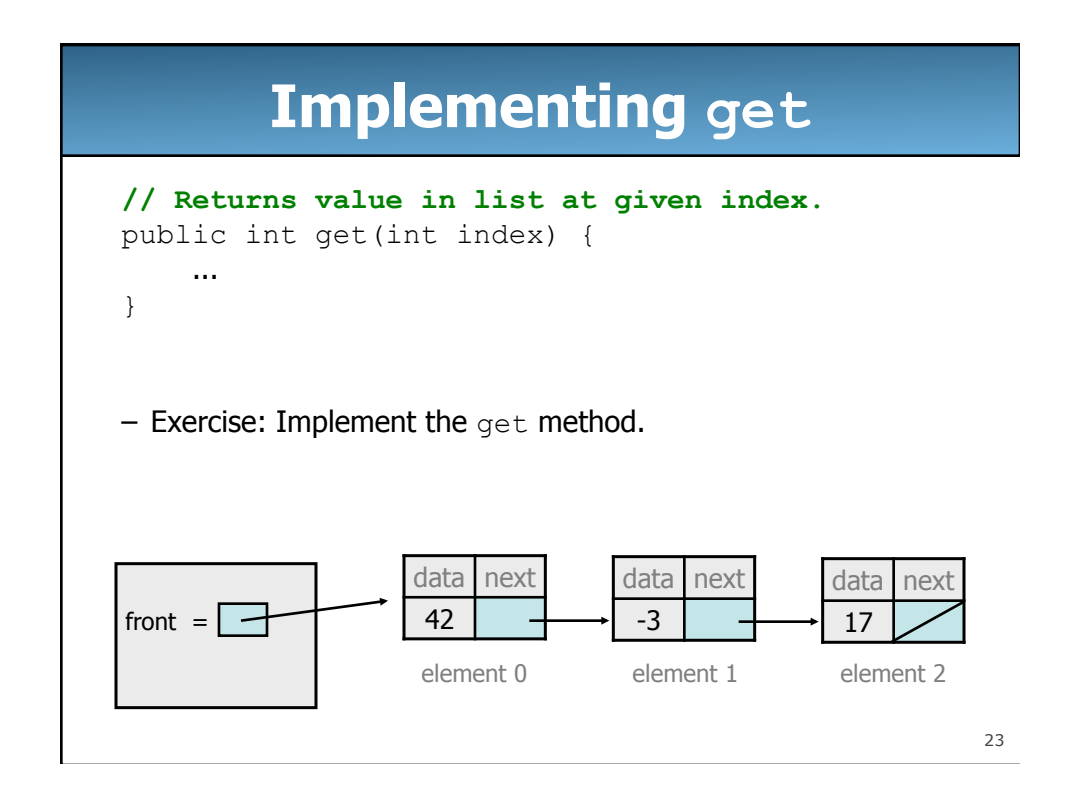

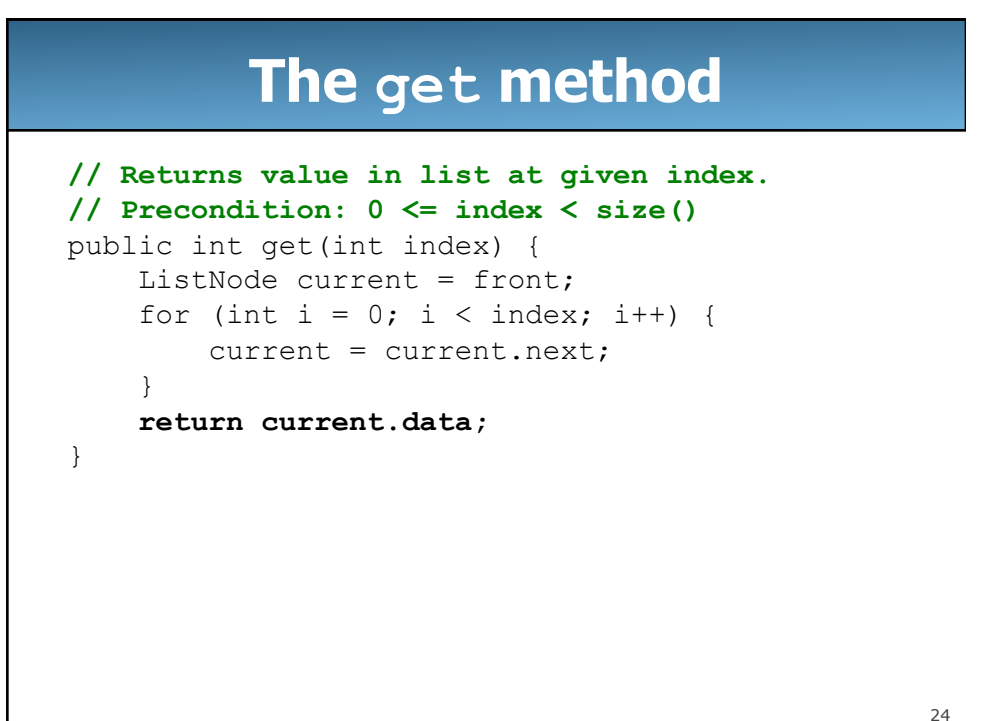

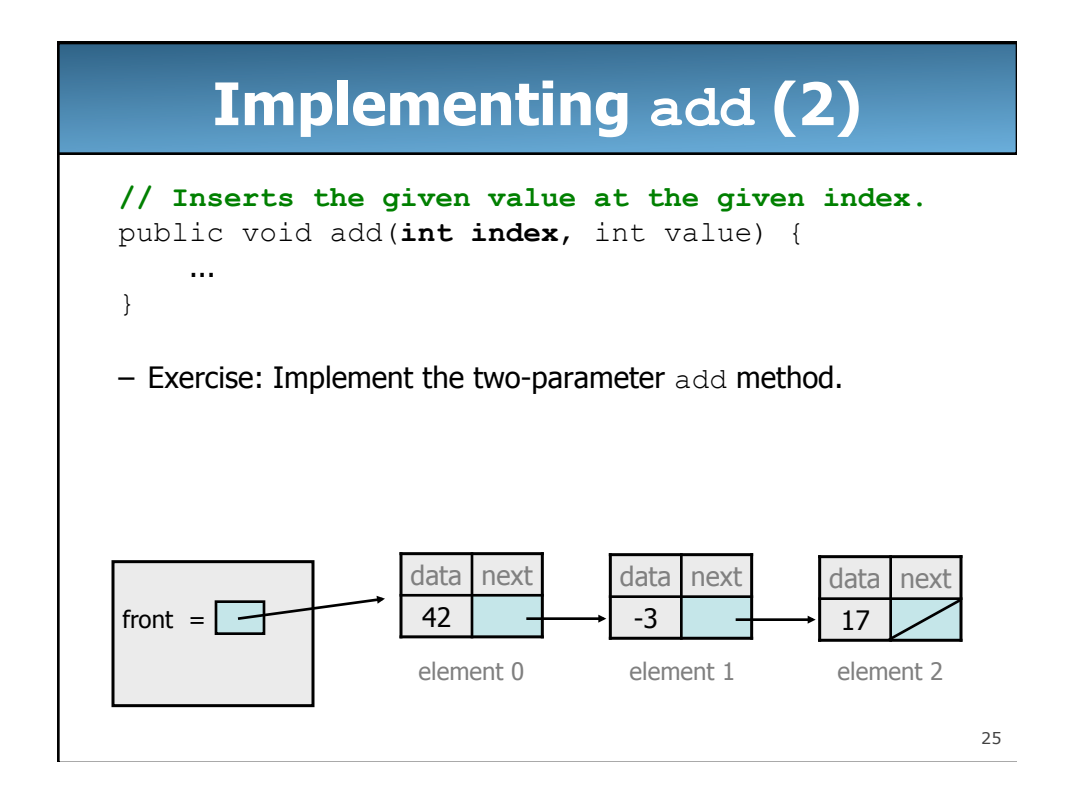

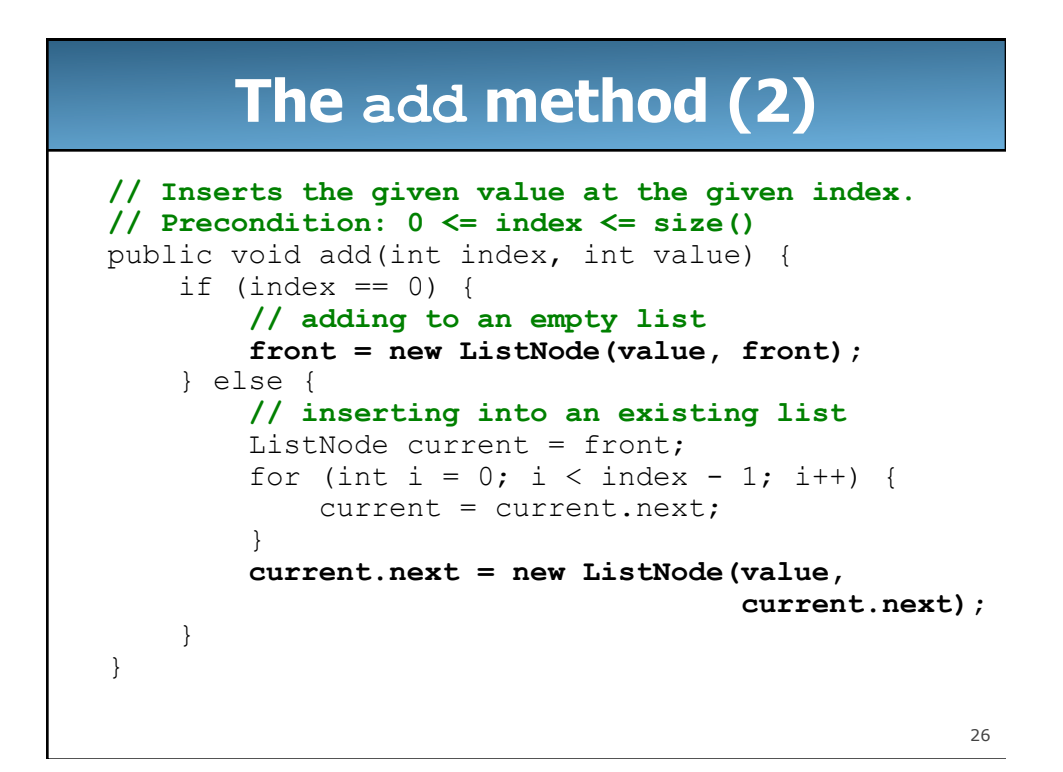